On donne 
$$
A = \begin{pmatrix} 1 & 3 \\ 2 & 3 \end{pmatrix}
$$
 et  $B = \begin{pmatrix} 1 & 5 & 4 \\ 3 & 6 & 7 \end{pmatrix}$ .  
1. Calculate 5A,  $A^3$ ,  $A \times B$   
2. Calculate  $A^1$ .  
3. Calculate  $A^t$ 

## **Saisir une matrice**

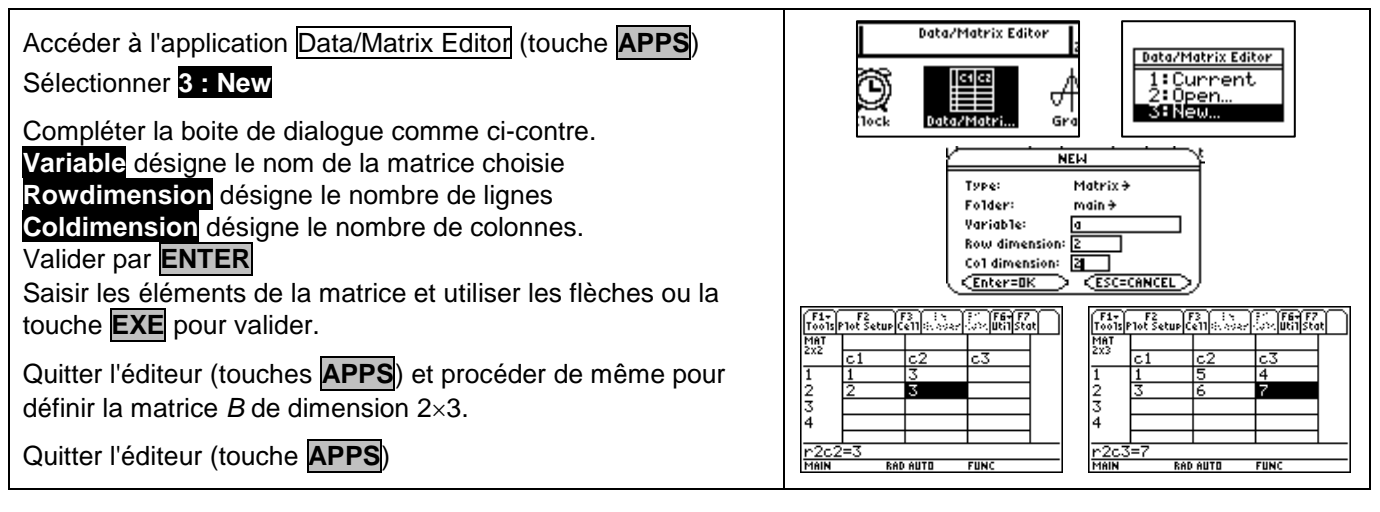

## **Opérations sur les matrices**

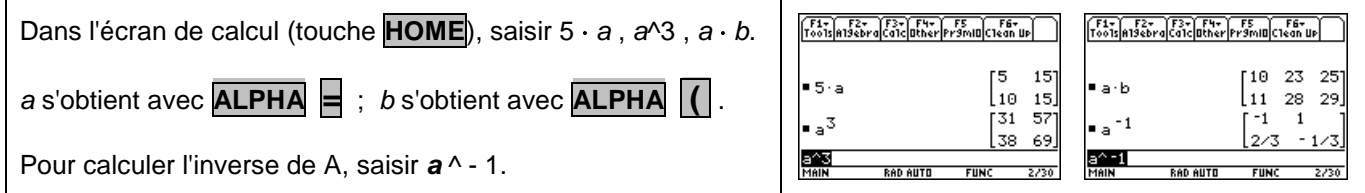

## **Transposée d'une matrice**

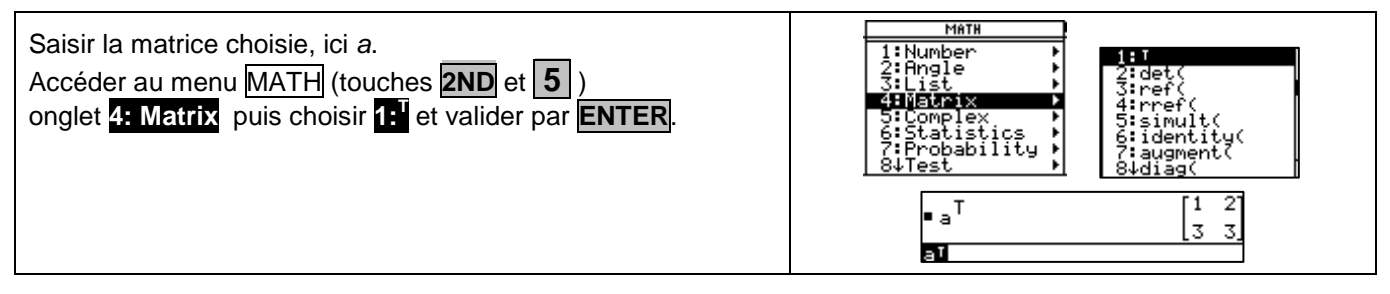

## **Problème pouvant être rencontré**

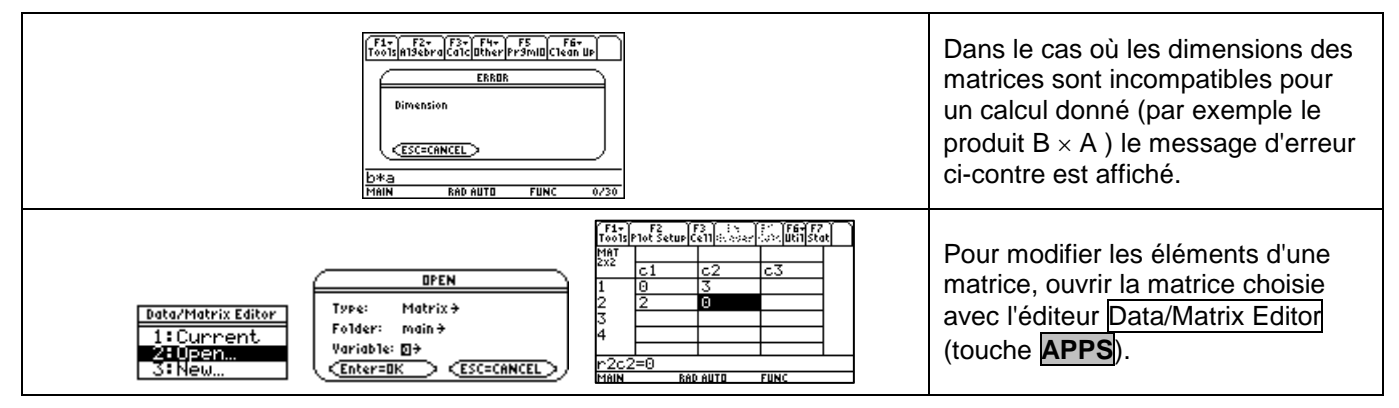